# **SIF AU Technical Workshop November 2018**

[Sif3Framework .NET Training Exercises \(AU\).docx](https://kb.nsip.edu.au/download/attachments/15270800/Sif3Framework%20.NET%20Training%20Exercises%20%28AU%29.docx?version=2&modificationDate=1542333376000&api=v2)

### **Location**

Melbourne: Room 1 up on level 8 at AITSL

**Some sessions may be recorded for online use. Participants are unlikely to be videoed, but if you have any concerns about this please contact the presenter.**

### Pre-Requisites

The table below lists some pre-requisites for the training course. These are either installed software on your laptop or it can mean some reading that is recommended to be done before the course. It is split between Java and .Net due to different pre-installed software for each development environment.

**It is important to note that the training course is limited to the SIF3 Framework. It is not a training course in administering a web-server (i.e. Tomcat, JBoss, IIS etc), neither is it a training course that will teach you Java, C# or how to maintain a database. It is expected that you are proficient in these technologies and programming languages prior to attending the SIF3 Framework Training course.**

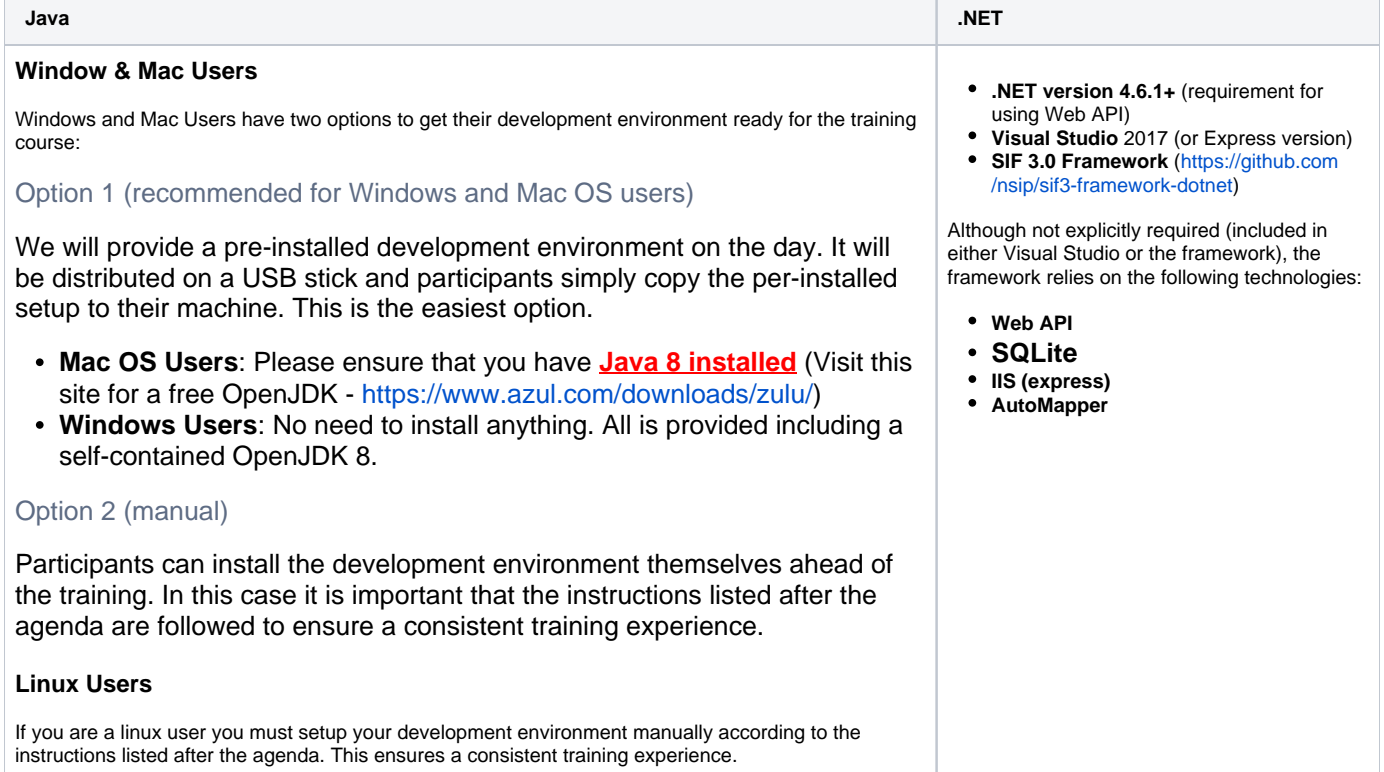

## Training Course Agenda

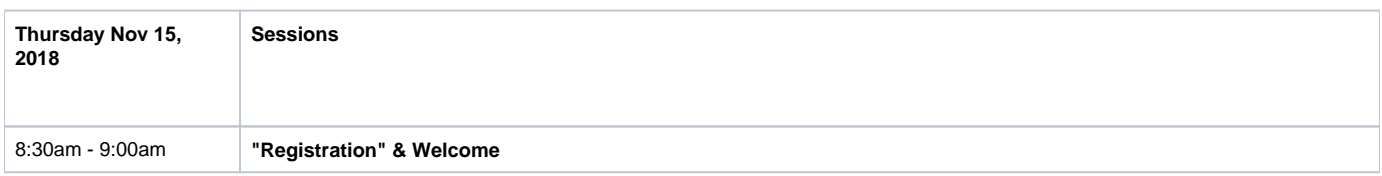

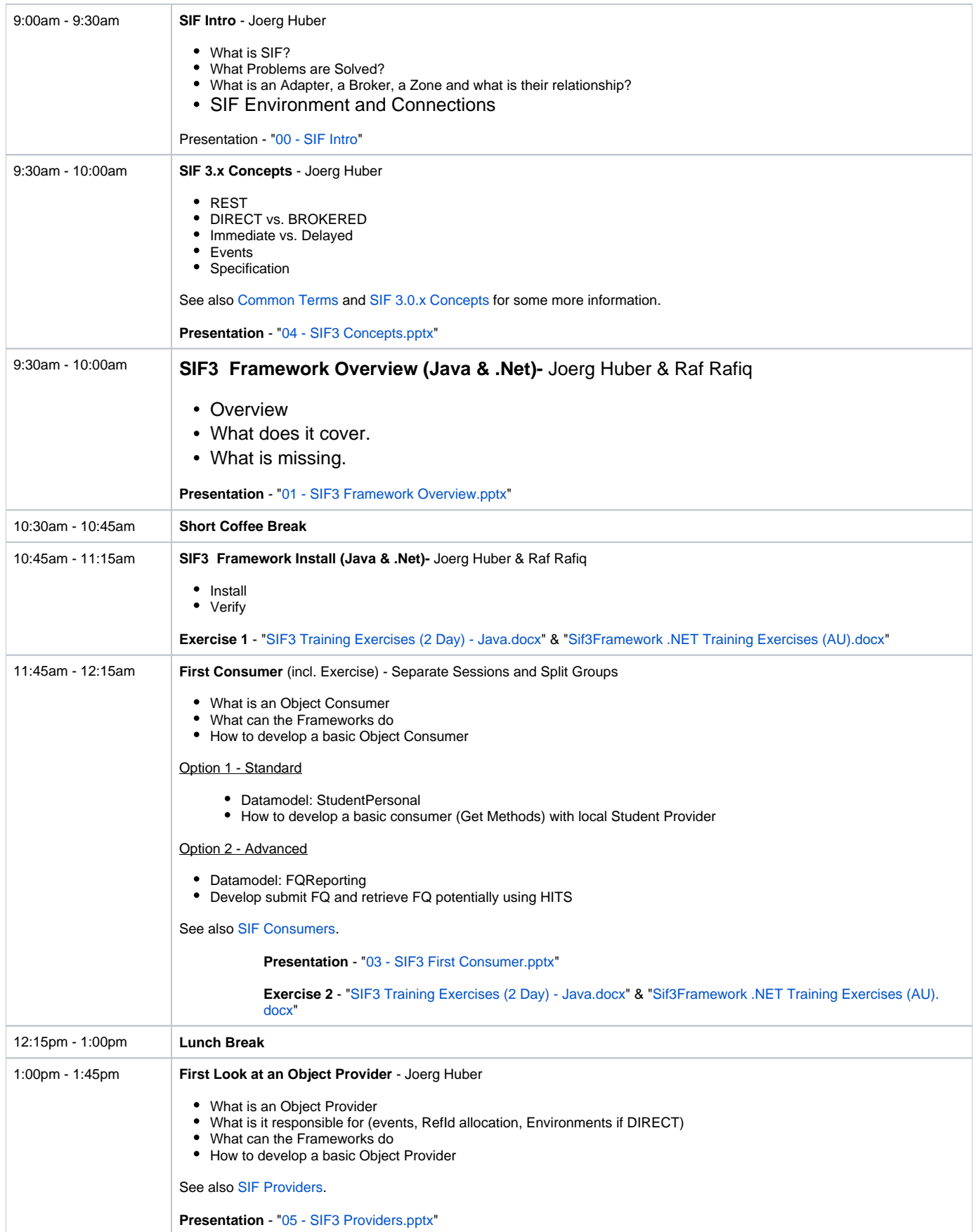

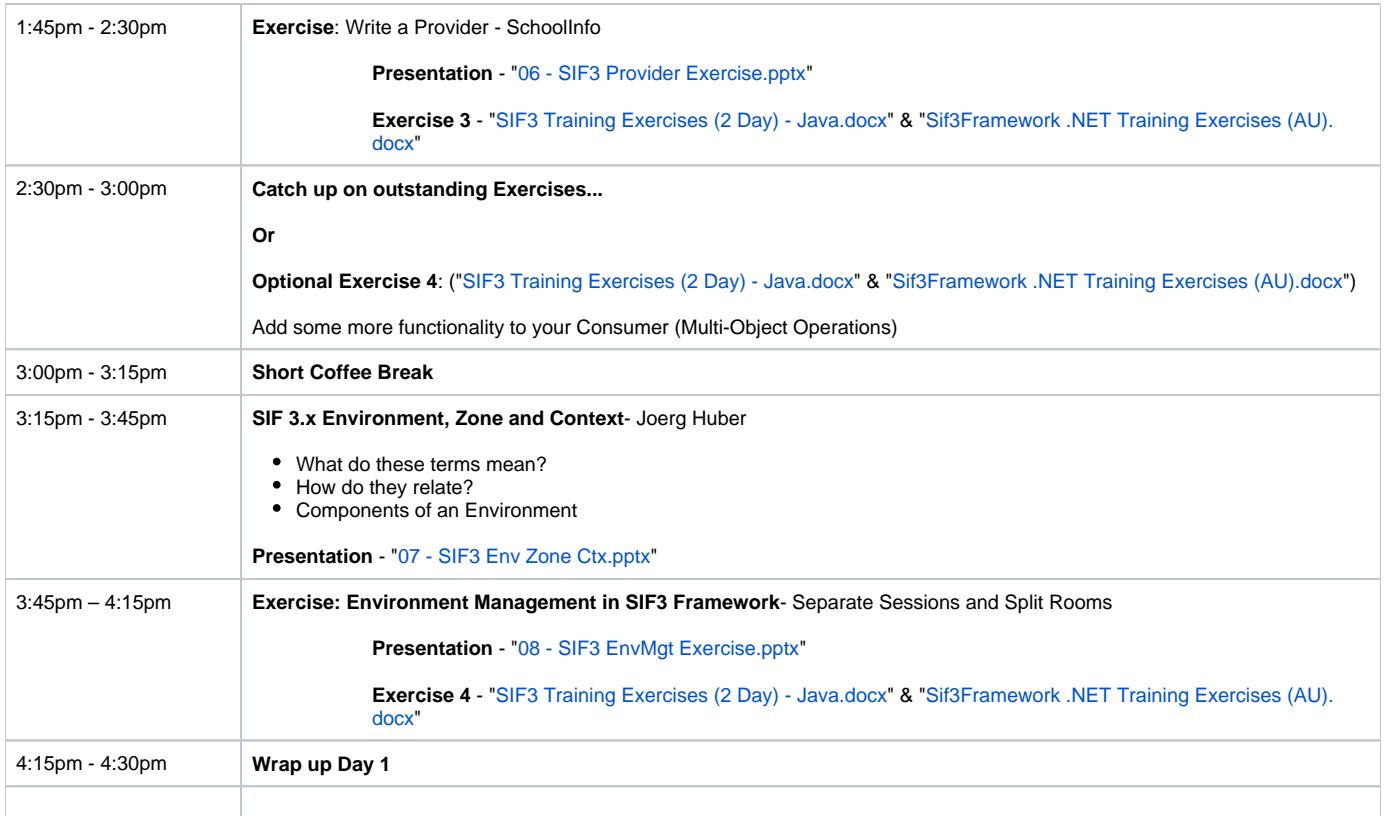

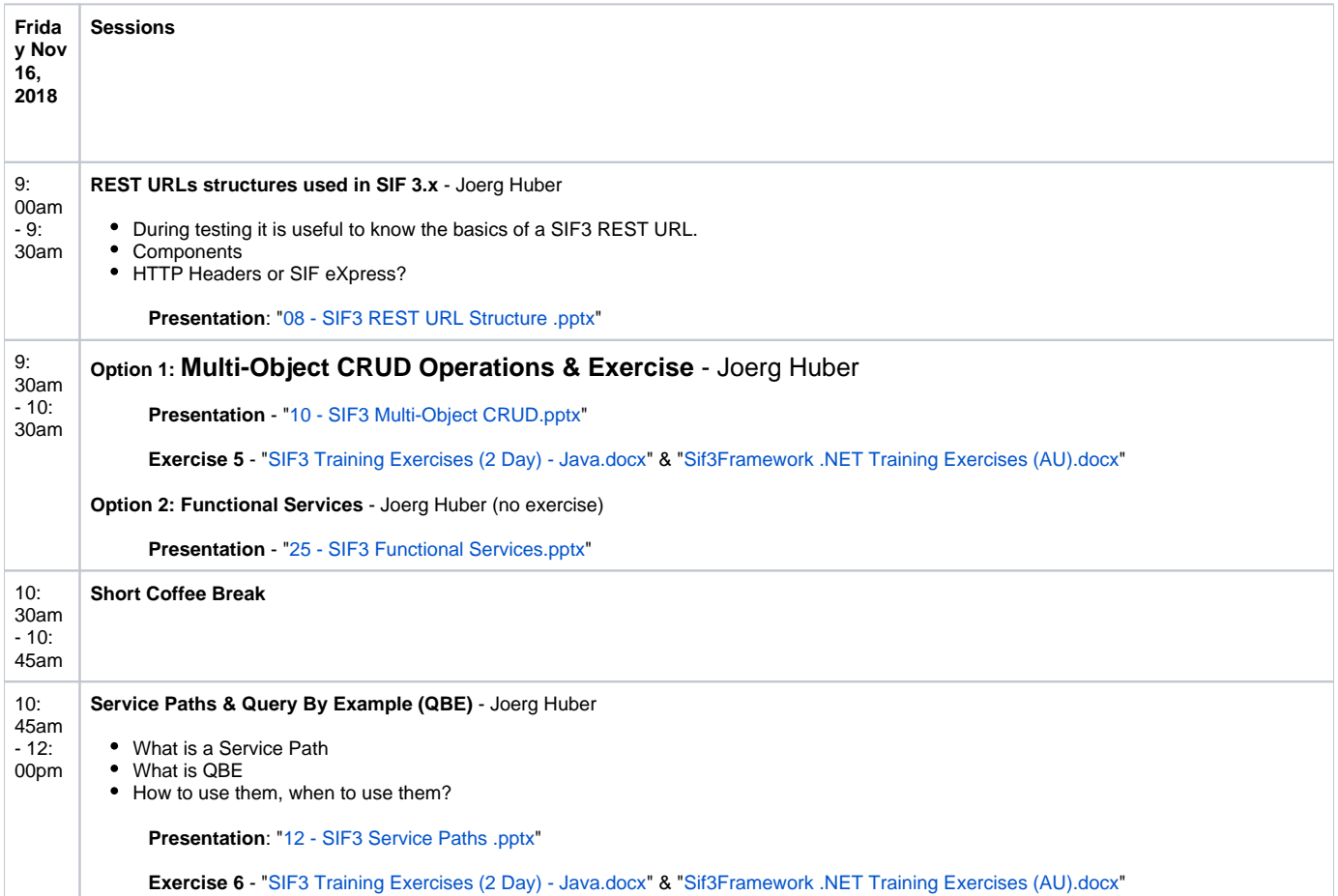

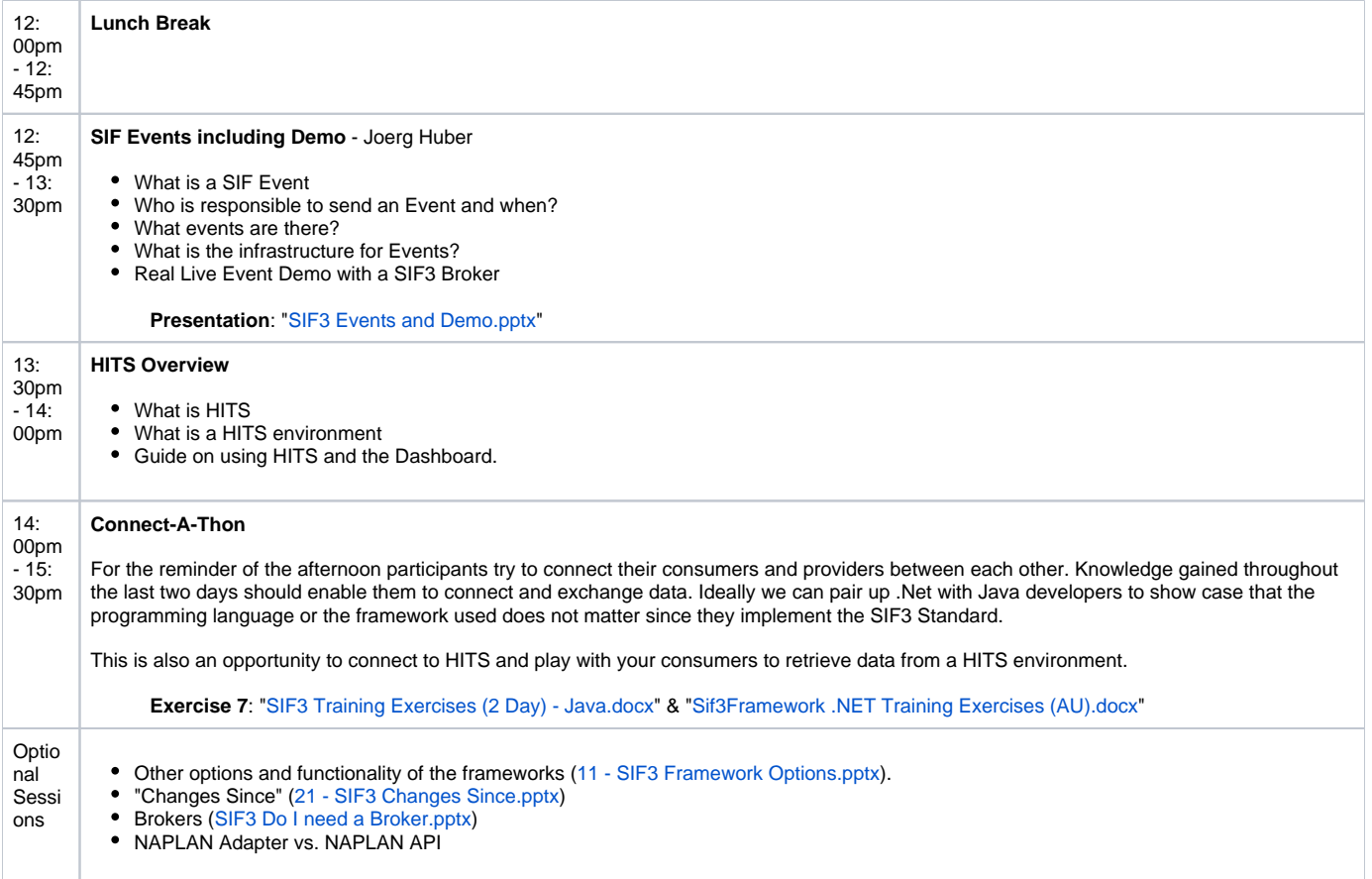

### **Manual Development Environment Setup for Java (required for Linux users, optional for Windows & Mac users)**

Please note, while the SIF3 Framework is not tied into a given JDK, IDE, Database, Web- or Application Server there will be some constraints and boundaries we set for the training course to make it as efficient as possible. During the course and specifically for the exercises there will be very limited time to download, install and configure your development environment and therefore we expect certain software already be downloaded and installed. We also suggest a specific IDE, and Web-Server to ensure consistency during the exercises. So, please take note of the pre-requisits and their versions. If you wish to alter any of the suggested software you **must** ensure that you have installed and tested it before you start the training.

The SIF3 Framework (Java) Training will expect and use the following software and minimum versions thereof:

- **JDK 8 installed**: Version 1.8 installed on the developer's machine (i.e.visit this site for a free OpenJDK - [https://www.azul.com/downloads/zulu/\)](https://www.azul.com/downloads/zulu/).
	- => It is assumed that the developer has a good working knowledge of Java and Java Web development.
- **Eclipse IDE installed**: The training course will use the **Java EE Developer** version of Eclipse such as Luna. You can find it at this location: [http](https://eclipse.org/downloads/packages/eclipse-ide-java-ee-developers/mars2) [s://eclipse.org/downloads/packages/eclipse-ide-java-ee-developers/mars2](https://eclipse.org/downloads/packages/eclipse-ide-java-ee-developers/mars2). Please note you could use any other IDE but the training course is packaged as an Eclipse project, so using eclipse will make it much easier for you. => It is assumed that the developer has a good working knowledge on how to use their IDE of choice.
- **Tomcat 8 or 8.5 installed:** You can find it at this location: <https://tomcat.apache.org/download-80.cgi>**.** Please note you can use a newer version if you wish but the Training Project is pre-configured to use version 8 of Tomcat. => If you decide to use another web- or application server (i.e. JBoss 6+, Jetty 8+), please ensure that you have it downloaded, installed and configure to use it with your IDE. The selected web- or application server **must support the servlet 3.0** specification and the developer must have a good understanding on how to administer the selected web- or application server.
- **DB:** During the training we will use the SQLite DB that comes with the Training Projects. There is no need to install or bring along another DB.
- **DB Explorer installed**: For some of the exercise we need to look at the DB setup of the framework. Therefore a DB Explorer based on JDBC will be required. DBVisualiser and SQuirreL [\(https://sourceforge.net/projects/squirrel-sql/files/1-stable/3.7.1-plainzip/](https://sourceforge.net/projects/squirrel-sql/files/1-stable/3.7.1-plainzip/)) are two examples. Because the training will use SQLite you need a SQLite JDBC driver. You can download one form [here](https://kb.nsip.edu.au/download/attachments/15270800/sqlite-jdbc-3.7.2.jar?version=1&modificationDate=1497938839000&api=v2). Ideally you configure your DB Explorer to use this driver but this could potentially be done during the training.
- **Ant**: Build scripts are provided as part of the training course. You may or may not use them. If you wish to use them you should have ant installed on your machine either as part of your IDE or external to your IDE.
- **REST Client**: For some exercises we will need a REST client to test the code. There are quite a few rest clients around. The Firefox browser can be used but the most convenient and simplest REST Client is Postman. We recommend to use this and download it from [here](https://www.getpostman.com/).
- **SIF3 Framework** (optional but recommended) from Github [\(https://github.com/nsip/sif3-framework-java\)](https://github.com/nsip/sif3-framework-java) downloaded and imported to the developer's IDE. It will be used as reference material and potentially as demo for some concepts.
- **SIF3 Training Project downloaded** from Github [\(https://github.com/nsip/sif3-training-java\)](https://github.com/nsip/sif3-training-java): Exercises, sample code and solutions for training course. Download and import into your IDE. **It will be used as part of the training.**

### Recently Updated [Guide to SIF technical workshop resourses](https://kb.nsip.edu.au/display/SATWI/Guide+to+SIF+technical+workshop+resourses)

Jan 13, 2020 • updated by [Peter Haydon](https://kb.nsip.edu.au/display/~peter.haydon) • [view change](https://kb.nsip.edu.au/pages/diffpagesbyversion.action?pageId=20250699&selectedPageVersions=6&selectedPageVersions=5) [SIF AU Technical Workshop November 2019](https://kb.nsip.edu.au/display/SATWI/SIF+AU+Technical+Workshop+November+2019) Nov 05, 2019 • updated by [Joerg Huber](https://kb.nsip.edu.au/display/~joerg.huber) • [view change](https://kb.nsip.edu.au/pages/diffpagesbyversion.action?pageId=25657546&selectedPageVersions=7&selectedPageVersions=6) [SIF3 Training Exercises \(1 Day\) - Java.docx](https://kb.nsip.edu.au/display/SATWI/SIF+AU+Technical+Workshop+November+2019?preview=%2F25657546%2F28409861%2FSIF3+Training+Exercises+%281+Day%29+-+Java.docx) Nov 05, 2019 • attached by [Joerg Huber](https://kb.nsip.edu.au/display/~joerg.huber) [SIF AU Technical Workshop November 2019](https://kb.nsip.edu.au/display/SATWI/SIF+AU+Technical+Workshop+November+2019) Oct 29, 2019 • created by [Nick Nicholas](https://kb.nsip.edu.au/display/~nick.nicholas) [SIF 3 Technical Workshops](https://kb.nsip.edu.au/display/SATWI) May 07, 2019 • updated by [Peter Haydon](https://kb.nsip.edu.au/display/~peter.haydon) [8. SIF 3 Environment management exercise](https://kb.nsip.edu.au/display/SATWI/8.+SIF+3+Environment+management+exercise) May 07, 2019 • updated by [Peter Haydon](https://kb.nsip.edu.au/display/~peter.haydon) • [view change](https://kb.nsip.edu.au/pages/diffpagesbyversion.action?pageId=13239633&selectedPageVersions=5&selectedPageVersions=4) [7. SIF 3 Environment](https://kb.nsip.edu.au/display/SATWI/7.+SIF+3+Environment) May 07, 2019 • updated by [Peter Haydon](https://kb.nsip.edu.au/display/~peter.haydon) • [view change](https://kb.nsip.edu.au/pages/diffpagesbyversion.action?pageId=13239619&selectedPageVersions=7&selectedPageVersions=6) [6. SIF 3 Provider exercise](https://kb.nsip.edu.au/display/SATWI/6.+SIF+3+Provider+exercise) May 07, 2019 • updated by [Peter Haydon](https://kb.nsip.edu.au/display/~peter.haydon) • [view change](https://kb.nsip.edu.au/pages/diffpagesbyversion.action?pageId=13239615&selectedPageVersions=5&selectedPageVersions=4) [5. SIF 3 Providers](https://kb.nsip.edu.au/display/SATWI/5.+SIF+3+Providers) May 07, 2019 • updated by [Peter Haydon](https://kb.nsip.edu.au/display/~peter.haydon) • [view change](https://kb.nsip.edu.au/pages/diffpagesbyversion.action?pageId=13239613&selectedPageVersions=5&selectedPageVersions=4) [4. SIF 3 Concepts](https://kb.nsip.edu.au/display/SATWI/4.+SIF+3+Concepts) May 07, 2019 • updated by [Peter Haydon](https://kb.nsip.edu.au/display/~peter.haydon) • [view change](https://kb.nsip.edu.au/pages/diffpagesbyversion.action?pageId=13239611&selectedPageVersions=5&selectedPageVersions=4) [3. SIF 3 First Consumer](https://kb.nsip.edu.au/display/SATWI/3.+SIF+3+First+Consumer) May 07, 2019 • updated by [Peter Haydon](https://kb.nsip.edu.au/display/~peter.haydon) • [view change](https://kb.nsip.edu.au/pages/diffpagesbyversion.action?pageId=13239609&selectedPageVersions=6&selectedPageVersions=5)

- [2. SIF 3 Framework Install](https://kb.nsip.edu.au/display/SATWI/2.+SIF+3+Framework+Install) May 07, 2019 • updated by [Peter Haydon](https://kb.nsip.edu.au/display/~peter.haydon) • [view change](https://kb.nsip.edu.au/pages/diffpagesbyversion.action?pageId=13239607&selectedPageVersions=5&selectedPageVersions=4)
- [1. SIF 3 Framework](https://kb.nsip.edu.au/display/SATWI/1.+SIF+3+Framework)
- May 07, 2019 updated by [Peter Haydon](https://kb.nsip.edu.au/display/~peter.haydon) • [view change](https://kb.nsip.edu.au/pages/diffpagesbyversion.action?pageId=13239599&selectedPageVersions=9&selectedPageVersions=8) [SIF3 AU Technical Workshop July 5 - 6 2017](https://kb.nsip.edu.au/display/SATWI/SIF3+AU+Technical+Workshop+July+5+-+6+2017)

May 07, 2019 • updated by [Peter Haydon](https://kb.nsip.edu.au/display/~peter.haydon) • [view change](https://kb.nsip.edu.au/pages/diffpagesbyversion.action?pageId=16745453&selectedPageVersions=3&selectedPageVersions=2) [Previous SIF 3 Technical workshops](https://kb.nsip.edu.au/display/SATWI/Previous+SIF+3+Technical+workshops) May 07, 2019 • updated by [Peter Haydon](https://kb.nsip.edu.au/display/~peter.haydon) • [view change](https://kb.nsip.edu.au/pages/diffpagesbyversion.action?pageId=13239085&selectedPageVersions=4&selectedPageVersions=3)

Navigate space